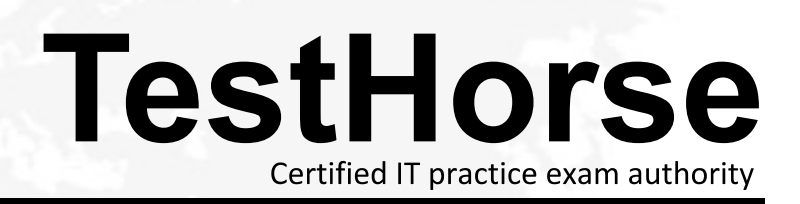

Accurate study guides, High passing rate! Testhorse provides update free of charge in one year!

## **Exam** : **HP0-P24**

# **Title** : HP-UX 11iv3 System Administration

## **Version** : DEMO

1.A system administrator needs to set up a new I IP UX server by using ignite-UX in a different subnet. What should the system administrator do to accomplish this goal? (Select two)

- A. Set up an RARP agent
- B. Use a DHCP server only on the ignite-UX subnet
- C. Place one DHCP server on each subnet
- D. Set up bootp relay agents
- E. Use a DHCP server only on the HP-UX server subnet

#### **Answer:** B, E

2.What are ways to determine a host's node name from the command line? (Select two)

- A. Hostname
- B. Uname
- C. Grep ^HOSTNAME /etc/rc.config.d/netconf
- D. Host
- E. Xhost

**Answer:** A, B

Explanation: http://serverfault.com/questions/367492/how-is-the-fqdn-determined

3.In preparation for a maintenance window, a system administrator wants to download and test the latest

- ONCplus Release. What is the correct way to accomplish this task?
- A. Obtain independent software units from the HP Software Depot
- B. Download it from the HP Support Center in the patch management section
- C. Call the local Support Center to get the depot provided by a personal ftp
- D. Use Software Assistant (SWA) to obtain a customized depot for the test system

#### **Answer:** B

4.Which file contains volume group information for LVM v2?

- A. /etc/tvmtab\_y2
- B. /etc/lvmtab\_p
- C. /etc/Wmtab\_2
- D. /etc/lvmtab

#### **Answer:** B

Explanation: http://h20565.www2.hp.com/hpsc/doc/public/display?docId=emr\_na-c01919368 (See the lvmtab, lvmtab\_p 2nd Point).

5.Which command is called during a cold install to set key system parameters after the first reboot?

- A. bootconf
- B. sec\_parms //set\_parms
- C. lvlnboot
- D. instladm

#### **Answer:** B

Explanation: http://h20565.www2.hp.com/hpsc/doc/public/display?docId=emr\_na-c02267382